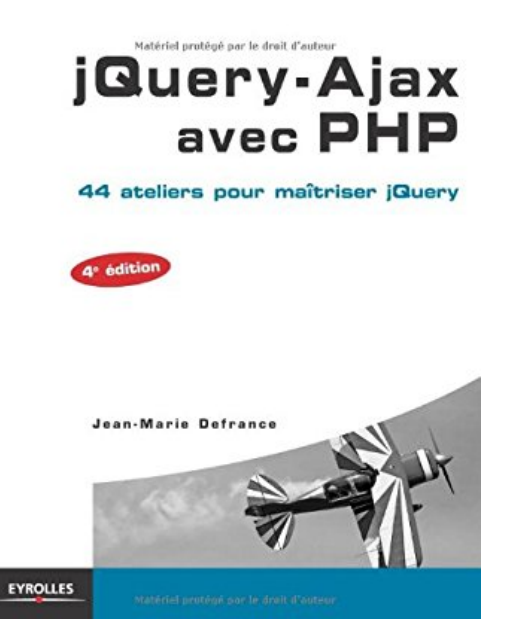

# **jQuery - Ajax avec PHP : 44 ateliers pour maîtriser jQuery**

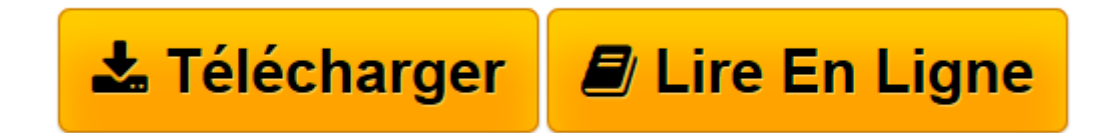

[Click here](http://bookspofr.club/fr/read.php?id=2212137206&src=fbs) if your download doesn"t start automatically

## **jQuery - Ajax avec PHP : 44 ateliers pour maîtriser jQuery**

Jean-Marie Defrance

**jQuery - Ajax avec PHP : 44 ateliers pour maîtriser jQuery** Jean-Marie Defrance

**[Télécharger](http://bookspofr.club/fr/read.php?id=2212137206&src=fbs)** [jQuery - Ajax avec PHP : 44 ateliers pour maîtris ...pdf](http://bookspofr.club/fr/read.php?id=2212137206&src=fbs)

**[Lire en ligne](http://bookspofr.club/fr/read.php?id=2212137206&src=fbs)** [jQuery - Ajax avec PHP : 44 ateliers pour maîtr ...pdf](http://bookspofr.club/fr/read.php?id=2212137206&src=fbs)

### **Téléchargez et lisez en ligne jQuery - Ajax avec PHP : 44 ateliers pour maîtriser jQuery Jean-Marie Defrance**

#### 489 pages

#### Présentation de l'éditeur

JQuery-Ajax côté client et PHP-MySQL côté serveur : jQuery est un ensemble de bibliothèques JavaScript open source qui permettent de mettre en oeuvre des fonctionnalités avancées côté client (navigateur) de manière simple et rapide. Grâce à leur syntaxe compacte, il est possible de concevoir très facilement des interfaces utilisateur riches et ergonomiques. jQuery-Ajax est l'une de ces bibliothèques, dédiée à la réalisation d'applications Ajax. En l'espace de quelques années, elle est devenue incontournable dans le paysage du Web pour réaliser des applications dynamiques et interactives encore plus performantes. La mise en oeuvre de ces applications web de nouvelle génération nécessite souvent de déployer une base de données sur le serveur. Cet ouvrage prend l'exemple d'une base de données MySQL associée à des scripts PHP pour sélectionner, préparer et transmettre les informations requises par l'application Ajax. Un ouvrage pédagogique et pratique : Grâce à ces 44 ateliers pratiques de difficulté croissante, cet ouvrage guide le lecteur pas à pas dans la construction d'un moteur Ajax, en partant d'une version minimaliste de quelques lignes de JavaScript jusqu'à des programmes performants et fiables exploitant la technologie jQuery-Ajax. Il permet également de découvrir les différents formats disponibles (texte, HTML, XML, JSON ou RSS) pour échanger des flux de données avec le serveur. Il explique en outre comment une application Ajax, côté client, peut gérer des informations stockées dans une base de données MySQL via un script PHP. Enfin, la dernière partie est consacrée aux différentes technologies associées à Ajax (XHTML, CSS, XML, JavaScript, DOM, PHP et MySQL), en exposant pour chacune d'elles les connaissances nécessaires à la compréhension du livre. Biographie de l'auteur

Diplômée d'un DEA de didactique de l'informatique, Jean-Marie Defrance enseigne le multimédia à Gobelins, l'école de l'image. Il est par ailleurs directeur technique de l'Agence W, société spécialisée dans le développement de sites dynamiques.

Download and Read Online jQuery - Ajax avec PHP : 44 ateliers pour maîtriser jQuery Jean-Marie Defrance #9K43SVANOEY

Lire jQuery - Ajax avec PHP : 44 ateliers pour maîtriser jQuery par Jean-Marie Defrance pour ebook en lignejQuery - Ajax avec PHP : 44 ateliers pour maîtriser jQuery par Jean-Marie Defrance Téléchargement gratuit de PDF, livres audio, livres à lire, bons livres à lire, livres bon marché, bons livres, livres en ligne, livres en ligne, revues de livres epub, lecture de livres en ligne, livres à lire en ligne, bibliothèque en ligne, bons livres à lire, PDF Les meilleurs livres à lire, les meilleurs livres pour lire les livres jQuery - Ajax avec PHP : 44 ateliers pour maîtriser jQuery par Jean-Marie Defrance à lire en ligne.Online jQuery - Ajax avec PHP : 44 ateliers pour maîtriser jQuery par Jean-Marie Defrance ebook Téléchargement PDFjQuery - Ajax avec PHP : 44 ateliers pour maîtriser jQuery par Jean-Marie Defrance DocjQuery - Ajax avec PHP : 44 ateliers pour maîtriser jQuery par Jean-Marie Defrance MobipocketjQuery - Ajax avec PHP : 44 ateliers pour maîtriser jQuery par Jean-Marie Defrance EPub

#### **9K43SVANOEY9K43SVANOEY9K43SVANOEY**